## **MATLAB**

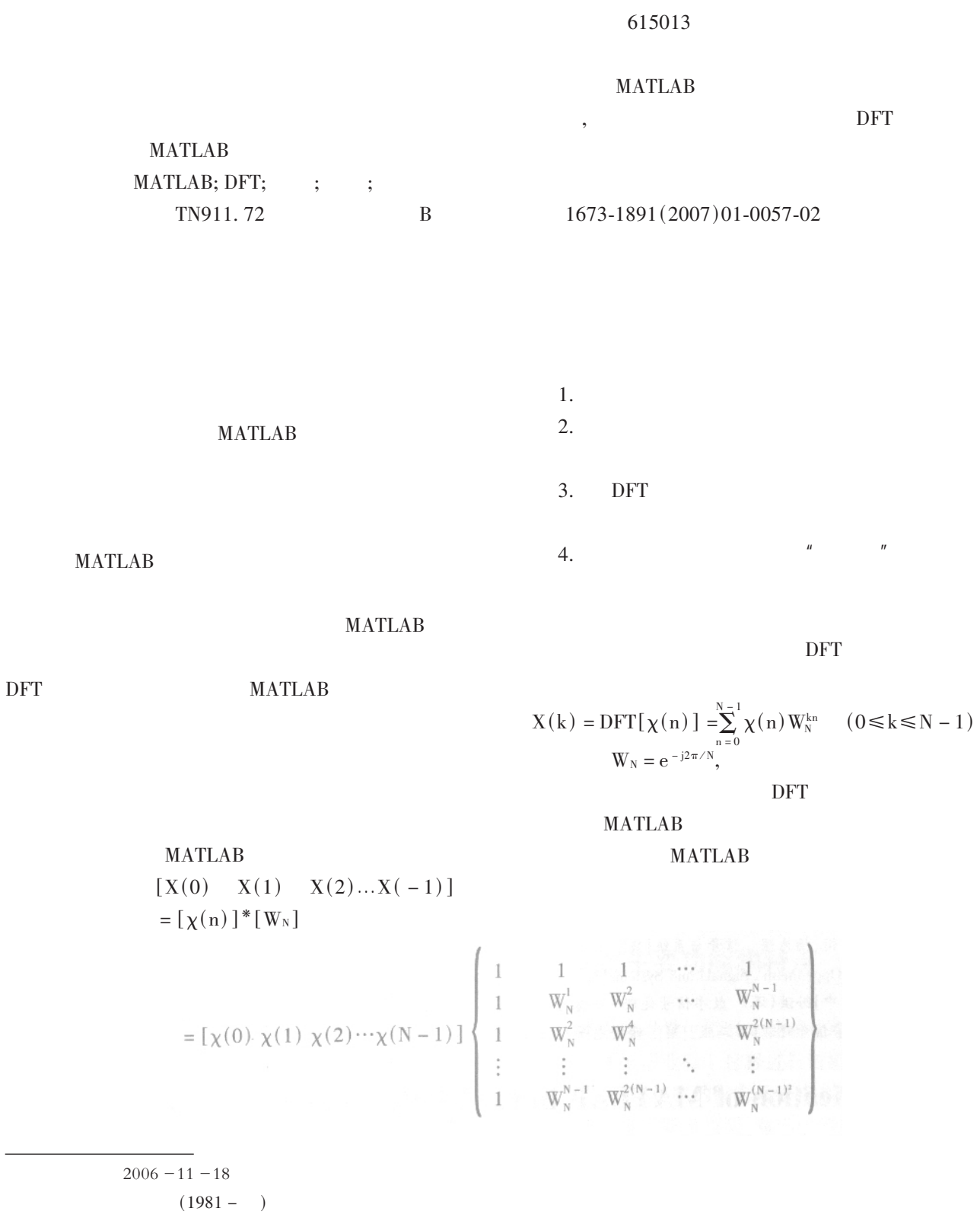

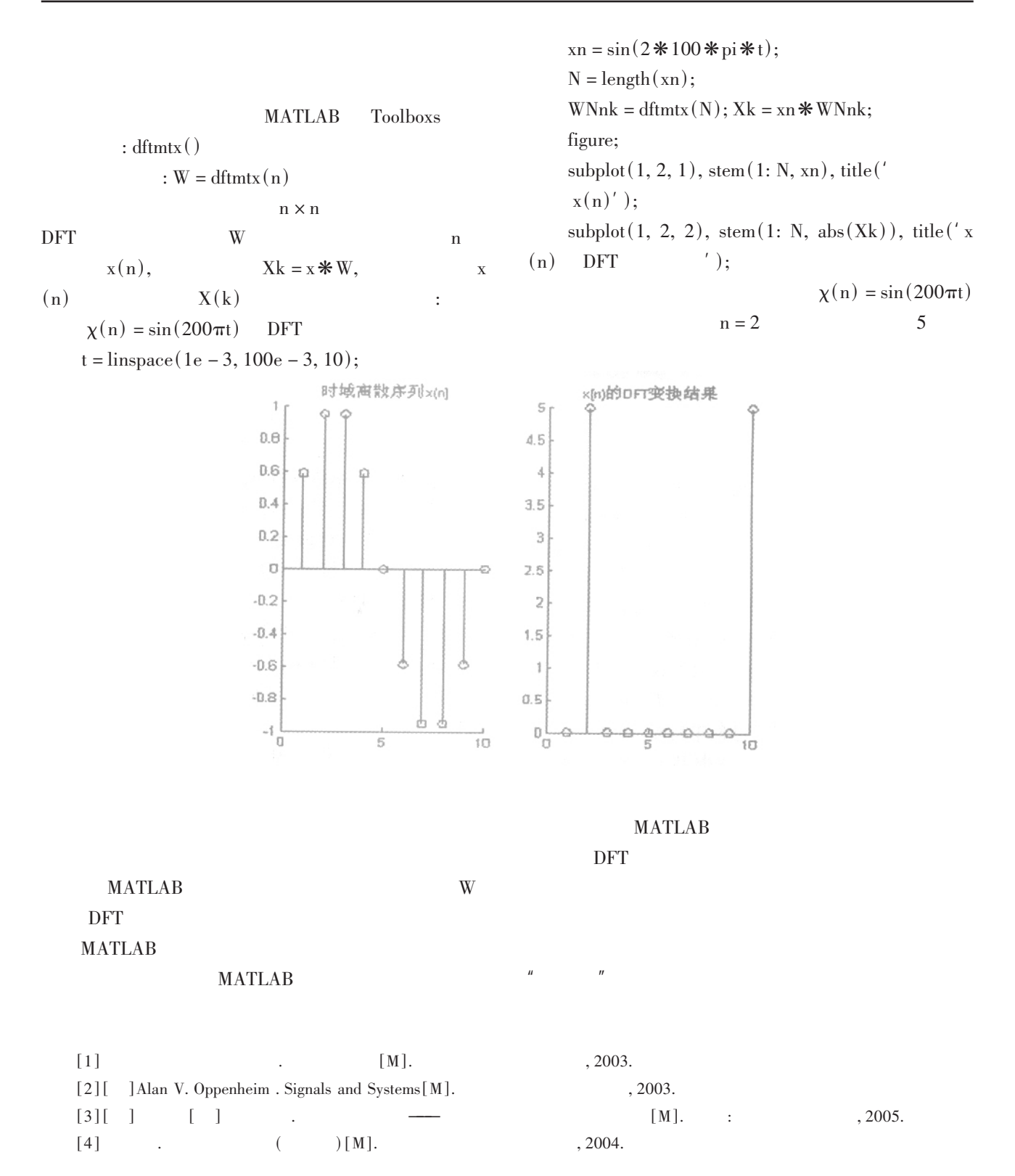

## **Application of MATLAB in the Digital Signal Processing**

LIU Chen - chen, YU Yue

Department of Information Technology Xichang College Xichang Sichuan 615013

 $62$ 

 $\overline{(\ }$ 

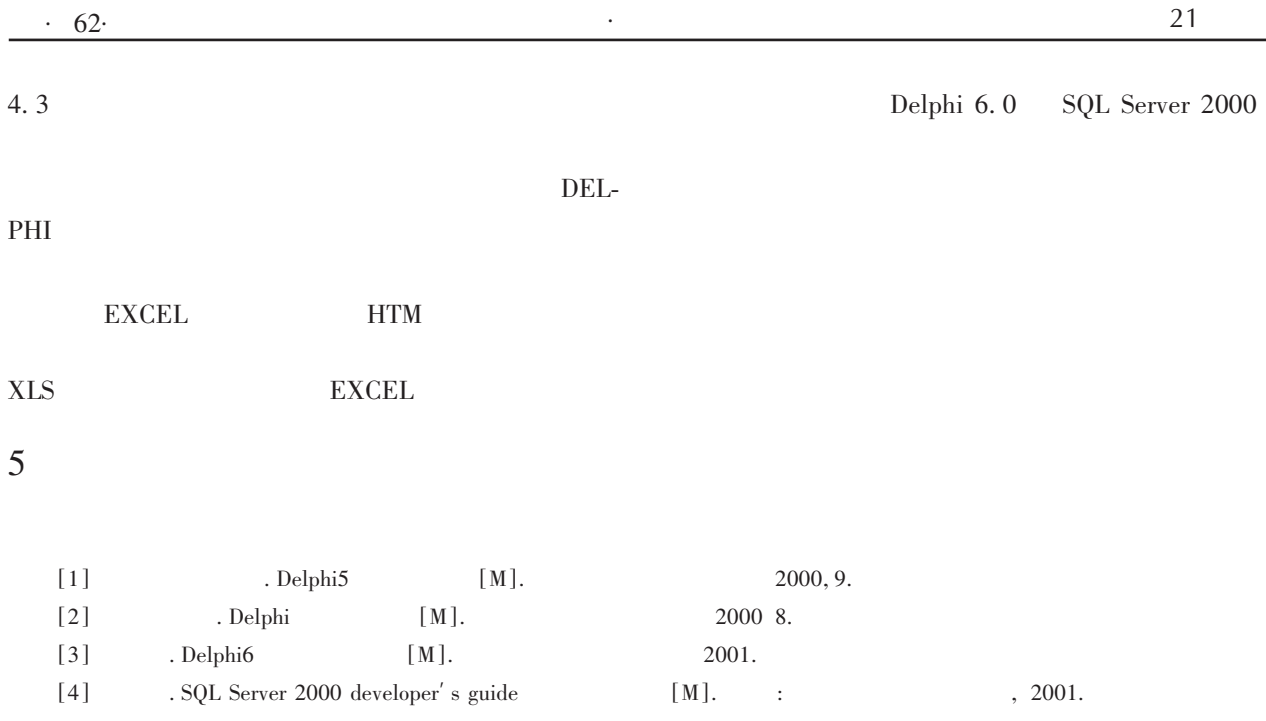

## The Design and Realization of File Change Process System Based on Delphi6. 0/SQL Server 2000

HU Lu – hui<sup>1</sup>, JIANG Wen – shi<sup>2</sup>

(1. The College of Management, Chengdu University of TCM, Chengdu, Sichuan 610075; 2. Xichang college, Xichang, Sichuan 615013)

Abstract: The paper introduced the thought and realization methods of college students' file management system based on Delphi6.0/SQL server 2000. This paper emphasized the new thought and new method about the most important file change process. This made file management work more efficiently and more conveniently, the automatization will be realized. This system has been used very well.

Key words: File management Change processing, Delphi6. 0/sQL server 2000

 $\, )$ 

 $\overline{(\ }$ 

 $\overline{(\ }$ 

 $58$ )  $\overline{(\ }$ 

Abstract: Matlab, software of advanced scientific calculation has been used in the course "Digital Signal Processing". Bringing up the new modification project to traditional blackboard type, We obtained the good teaching result. With its powerful function in calculation and drawing, MATLAB is capable of analysing time range and frequency of continuous  $-$  time signals.

Key words: MATLAB; DFT; Preface row; Function; Matrix

 $\big)$